### Министерство науки и высшего образования Российской Федерации Федеральное государственное автономное образовательное учреждение высшего образования «Национальный исследовательский ядерный университет «МИФИ»

### ИНСТИТУТ ФИЗИКО-ТЕХНИЧЕСКИХ ИНТЕЛЛЕКТУАЛЬНЫХ СИСТЕМ

### КАФЕДРА АВТОМАТИКИ

ОДОБРЕНО УМС ИЯФИТ

Протокол № 01/423-573.1

от 20.04.2023 г.

### **РАБОЧАЯ ПРОГРАММА УЧЕБНОЙ ДИСЦИПЛИНЫ**

АВТОМАТИЗИРОВАННОЕ ПРОЕКТИРОВАНИЕ ЭЛЕКТРОННЫХ ЭЛЕМЕНТОВ И СИСТЕМ

Направление подготовки (специальность)

[1] 14.05.02 Атомные станции: проектирование, эксплуатация и инжиниринг

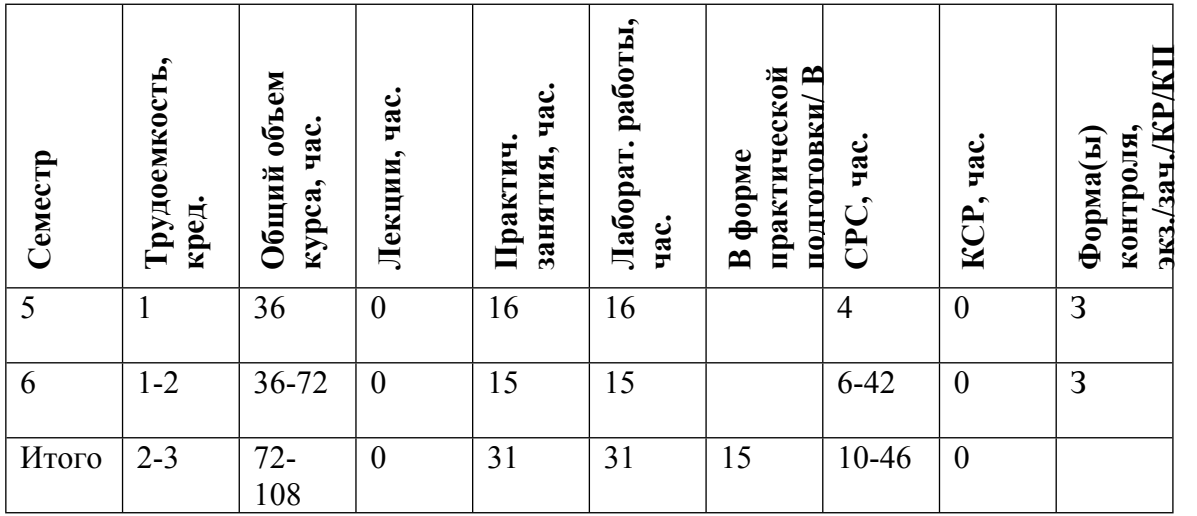

### **АННОТАЦИЯ**

Дисциплина является основой для получения навыков проектирования узлов и блоков радиоэлектронных систем.

### **1. ЦЕЛИ И ЗАДАЧИ ОСВОЕНИЯ УЧЕБНОЙ ДИСЦИПЛИНЫ**

Целями освоения учебной дисциплины являются ознакомление студентов:

- основными процедурами проектирования узлов печатных плат.

- с общим порядком проектирования систем на микроконтроллерах.

### **2. МЕСТО УЧЕБНОЙ ДИСЦИПЛИНЫ В СТРУКТУРЕ ООП ВО**

Студент должен быть знаком с содержанием курсов "Электроника" и "Электротехника" в объеме, соответствующем программе для технических вузов, а также с основами программирования.

### **3. ФОРМИРУЕМЫЕ КОМПЕТЕНЦИИ И ПЛАНИРУЕМЫЕ РЕЗУЛЬТАТЫ ОБУЧЕНИЯ**

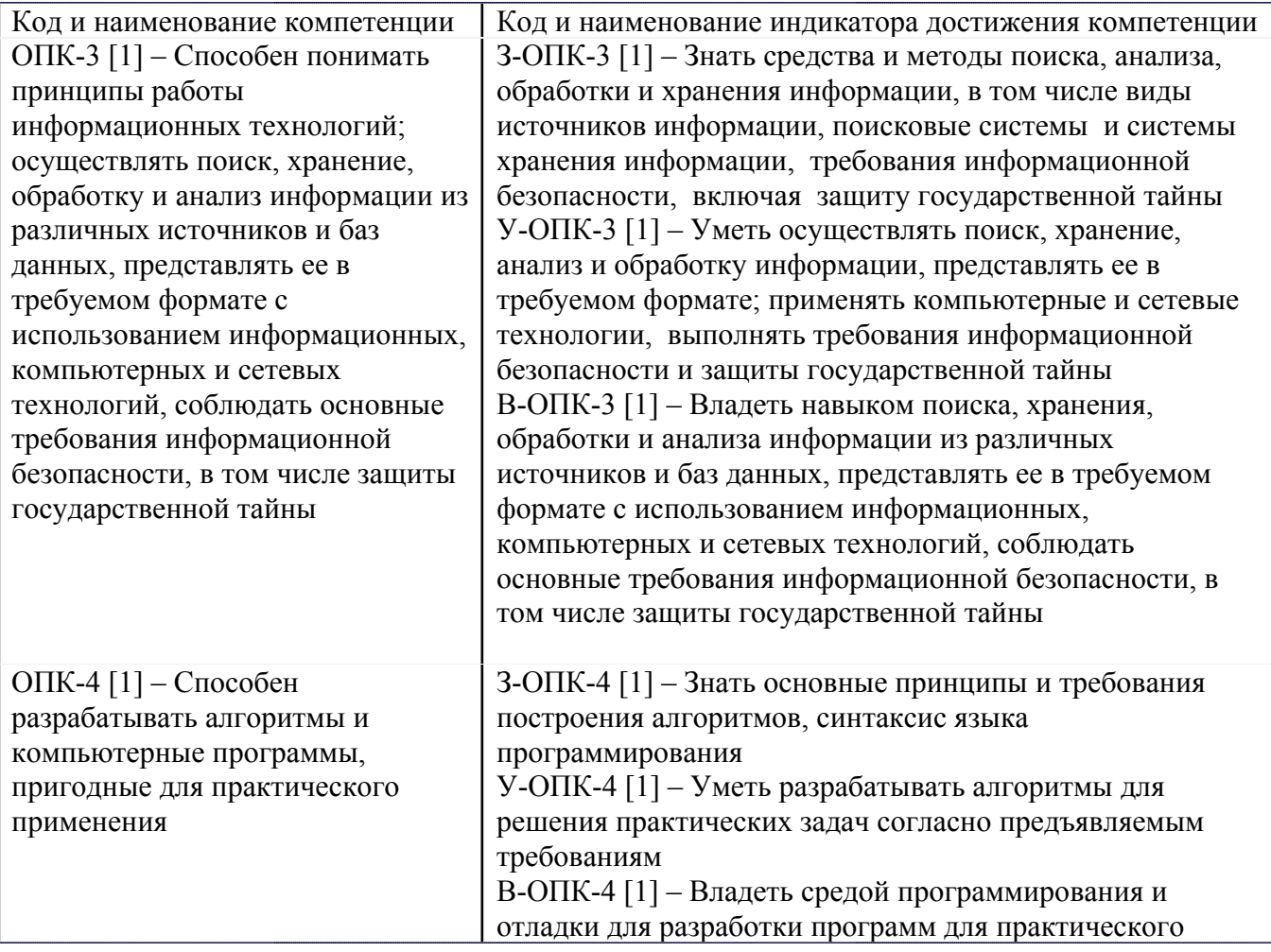

Универсальные и(или) общепрофессиональные компетенции:

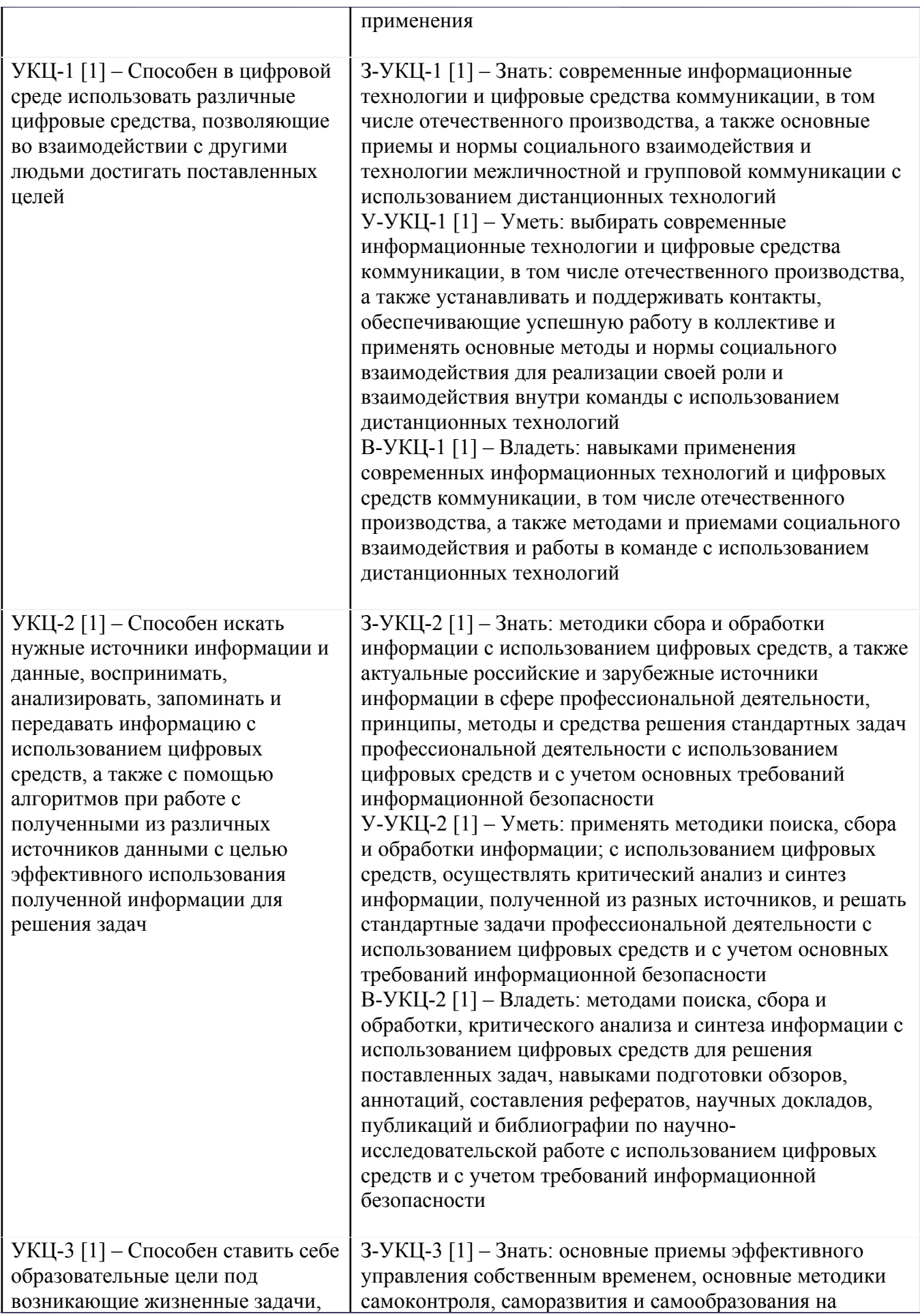

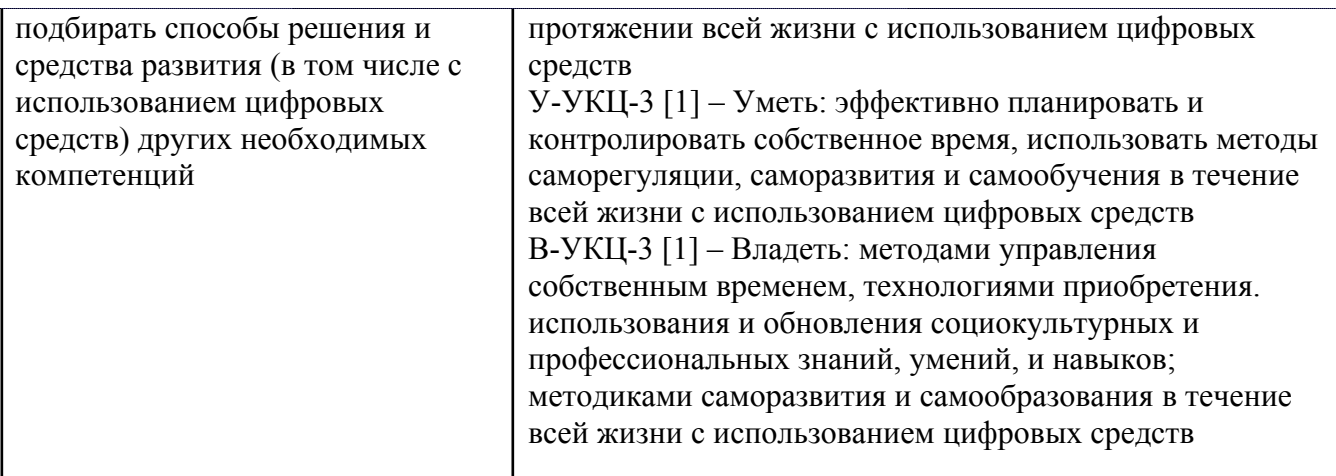

Профессиональные компетенции в соотвествии с задачами и объектами (областями знаний) профессиональной деятельности:

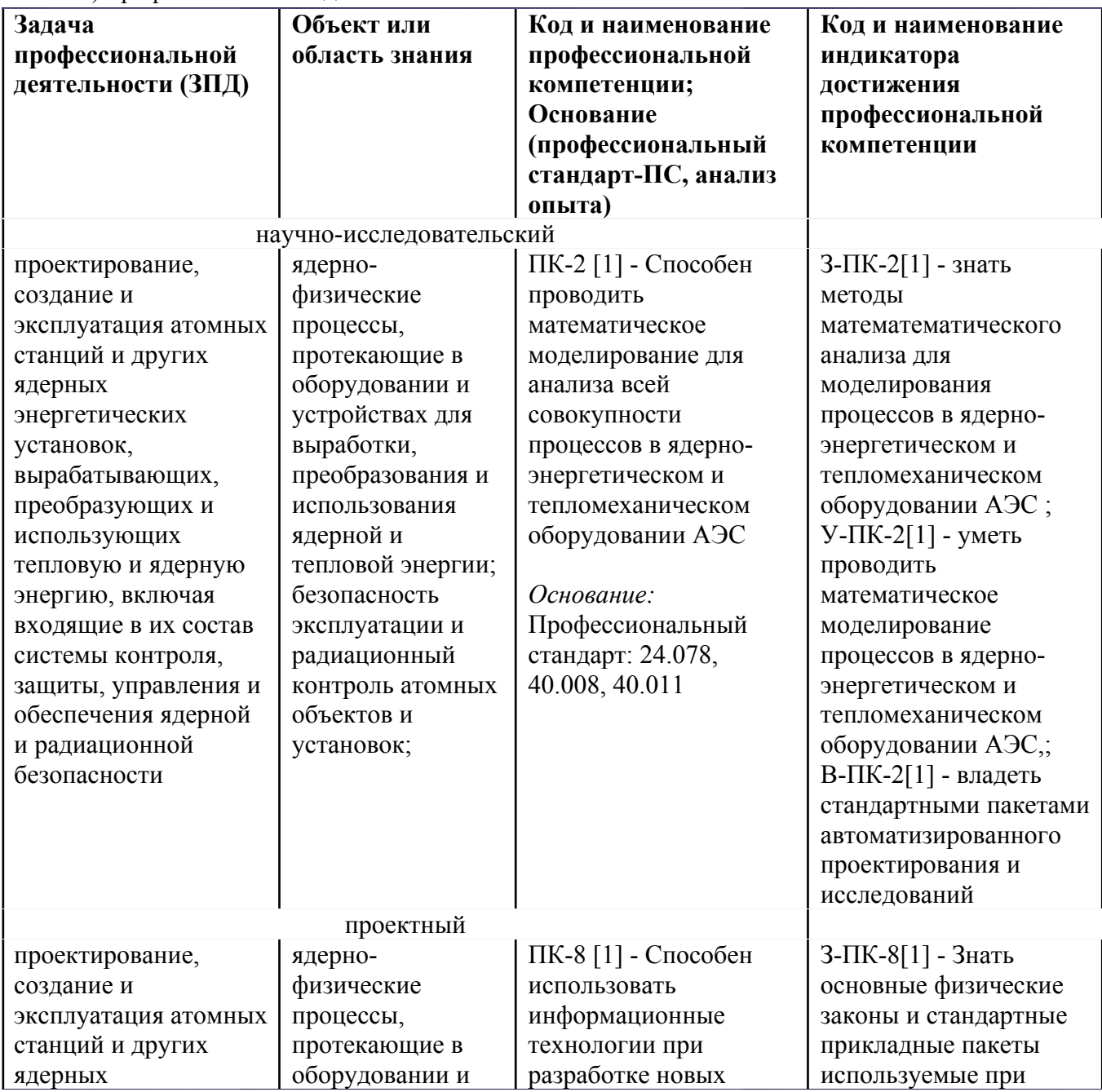

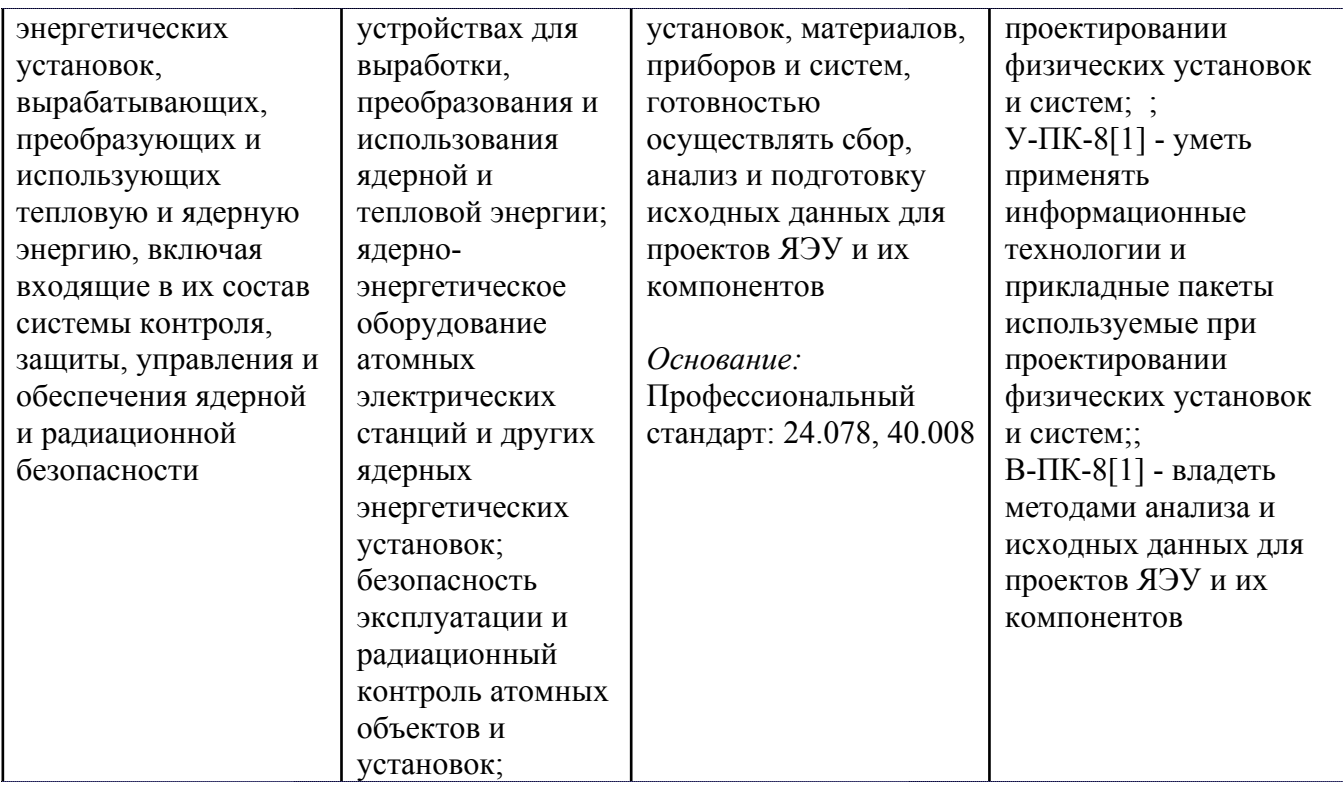

# **4. ВОСПИТАТЕЛЬНЫЙ ПОТЕНЦИАЛ ДИСЦИПЛИНЫ**

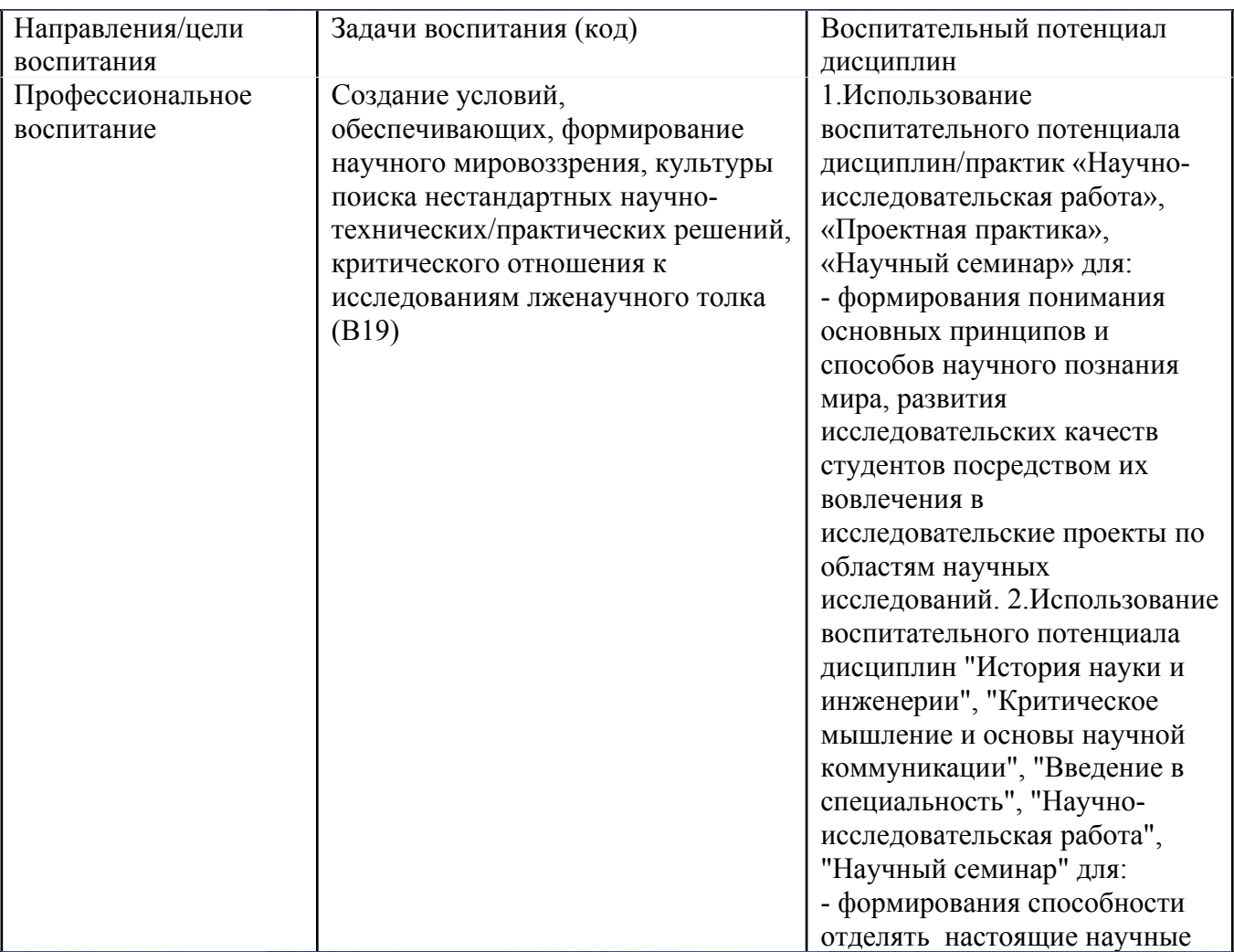

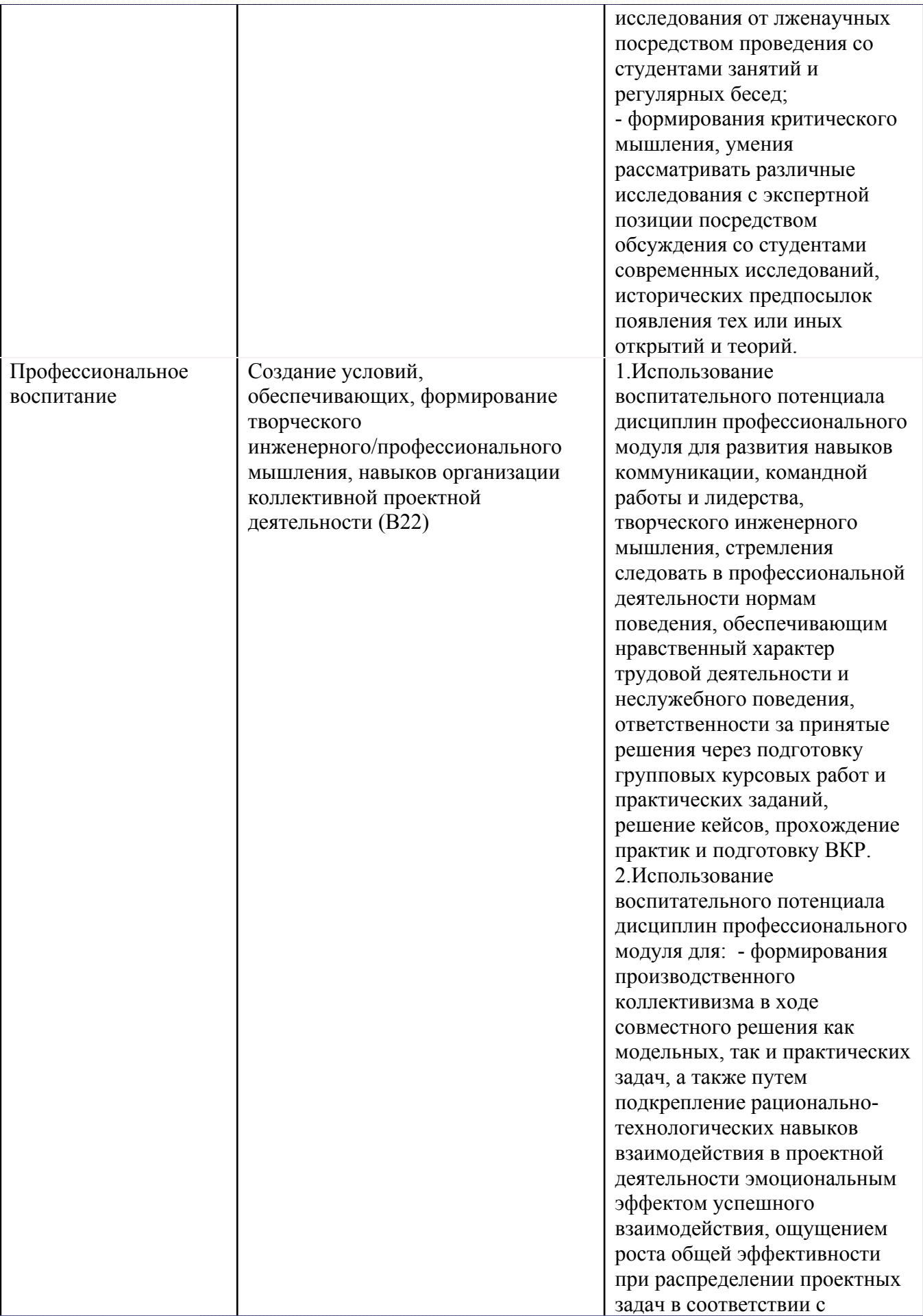

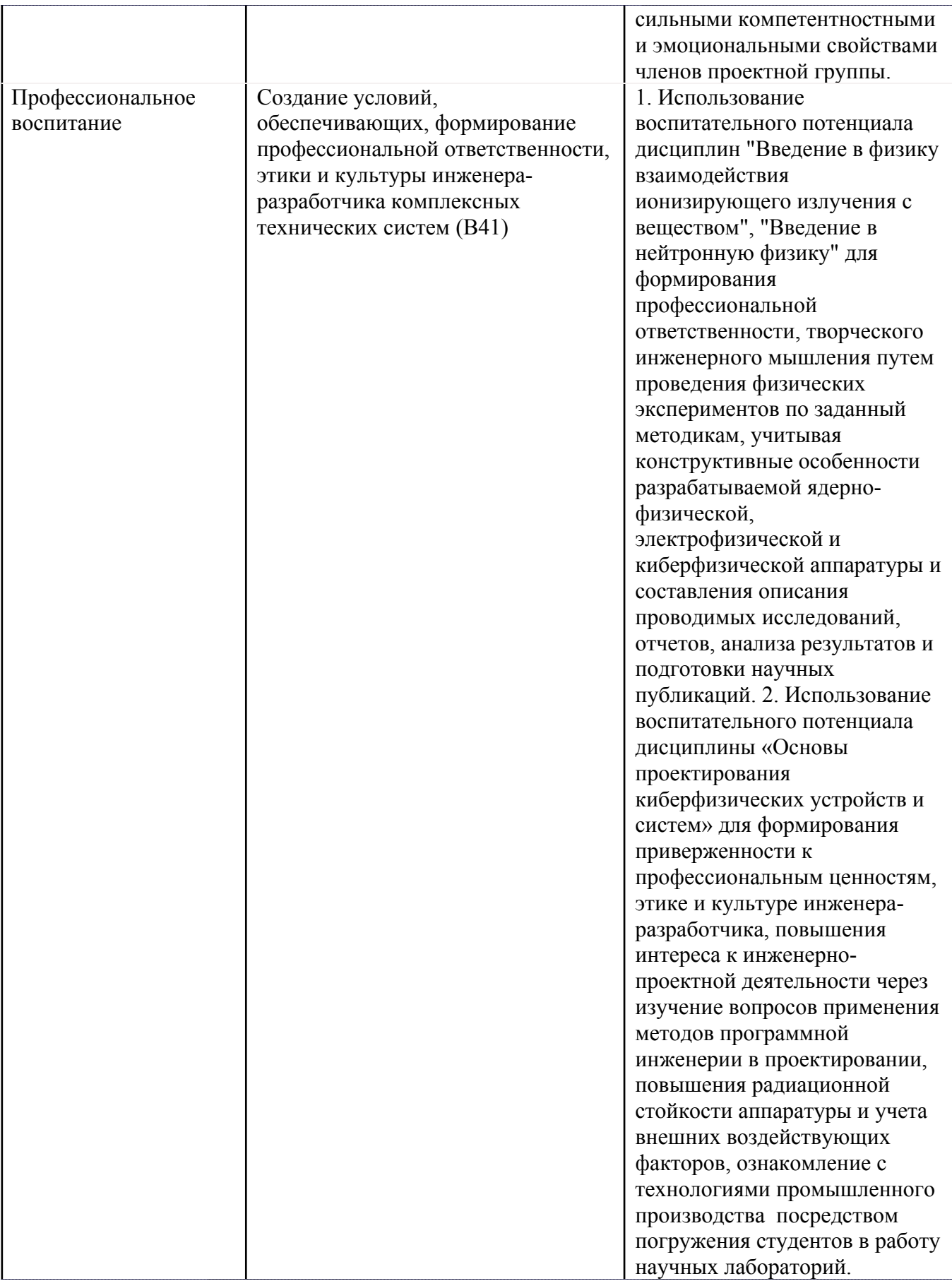

## **5. СТРУКТУРА И СОДЕРЖАНИЕ УЧЕБНОЙ ДИСЦИПЛИНЫ**

Разделы учебной дисциплины, их объем, сроки изучения и формы контроля:

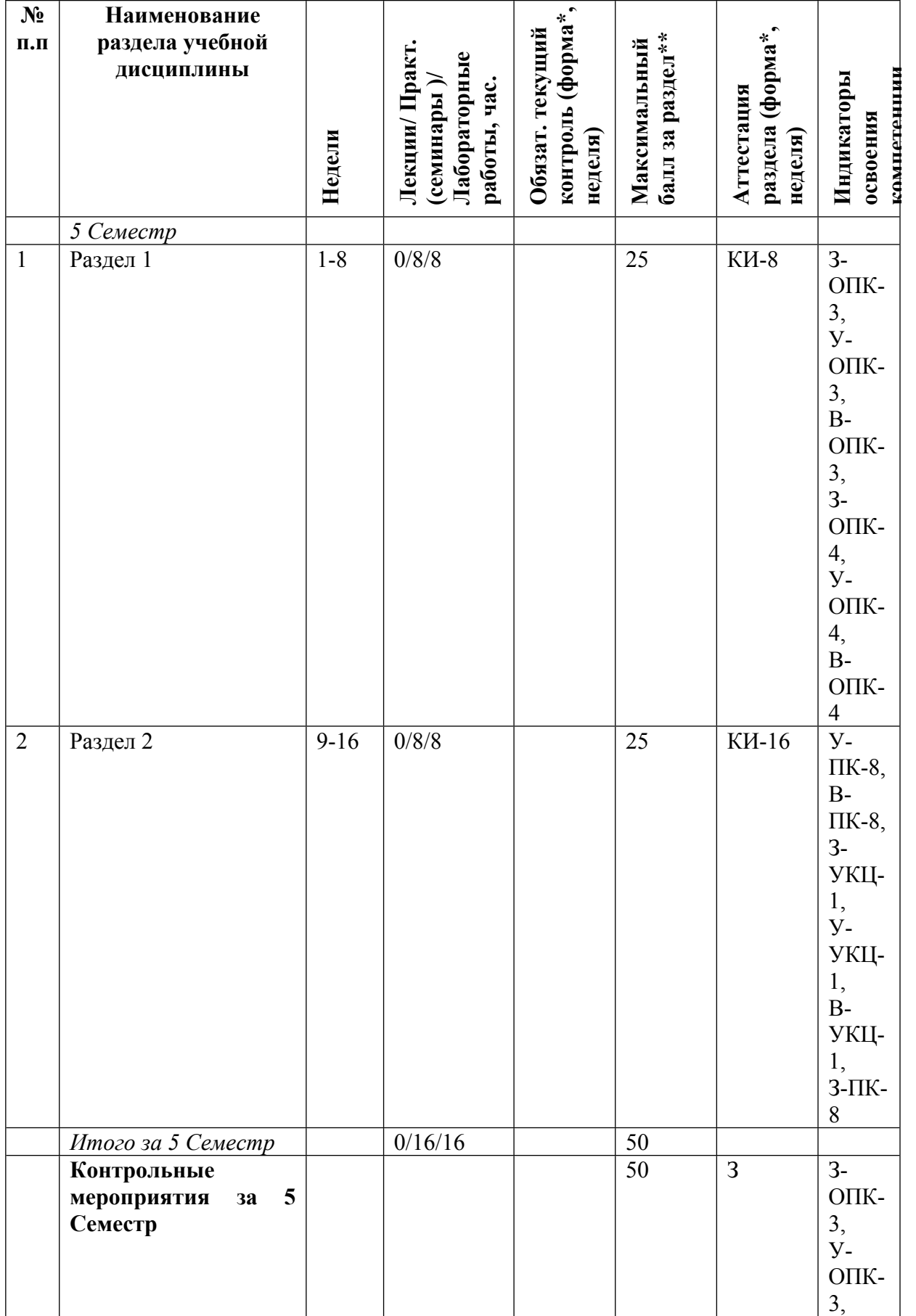

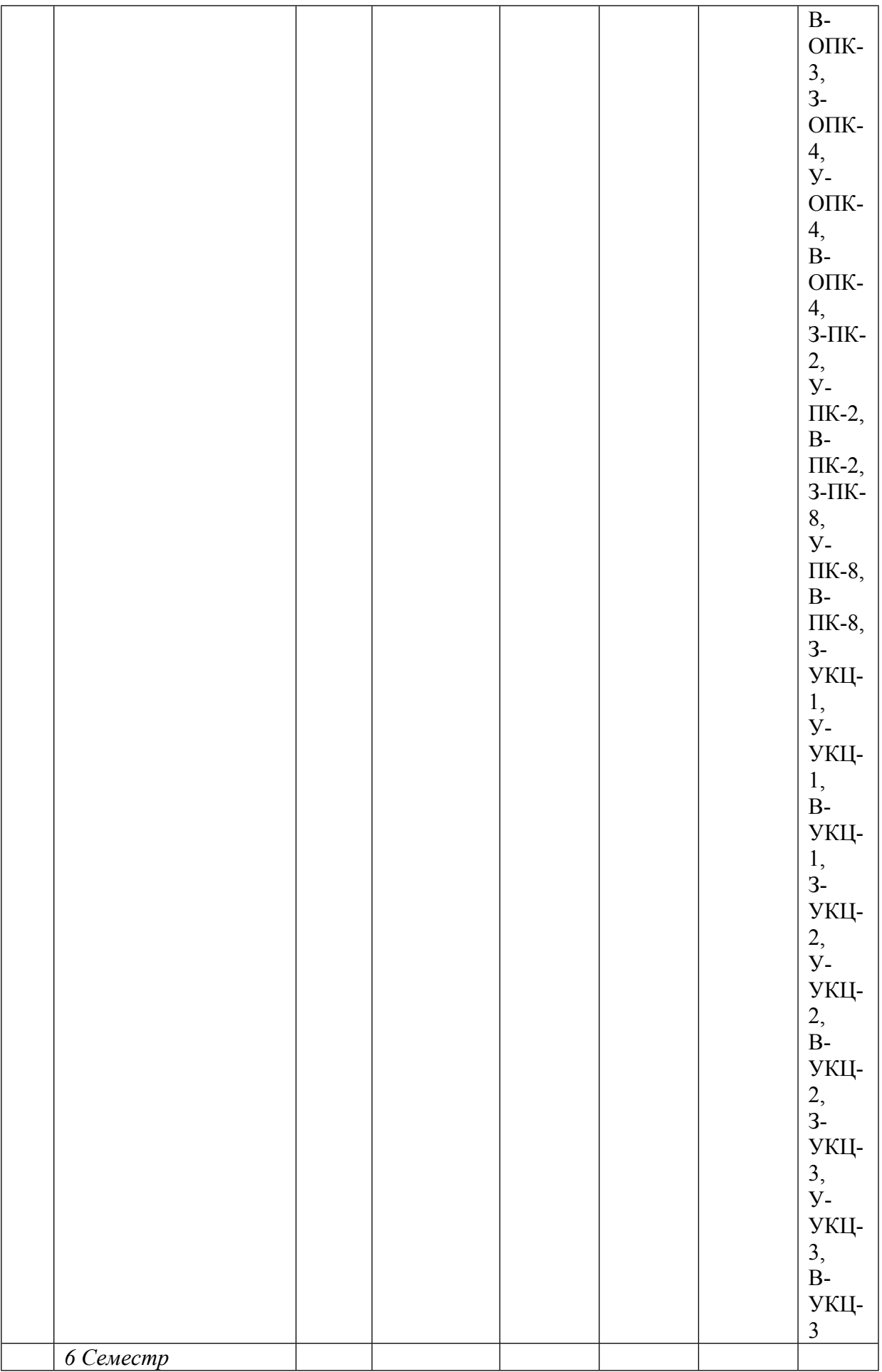

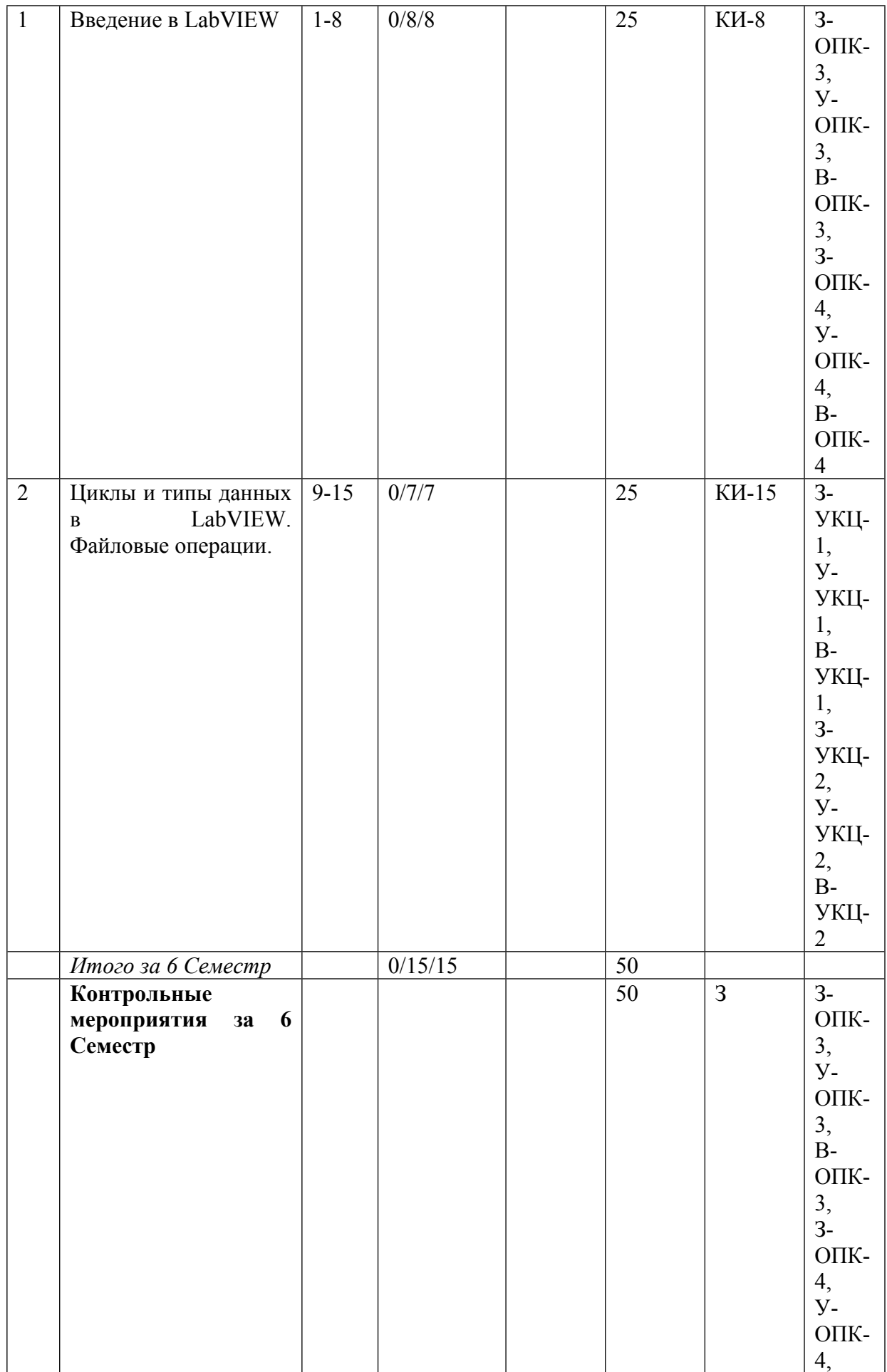

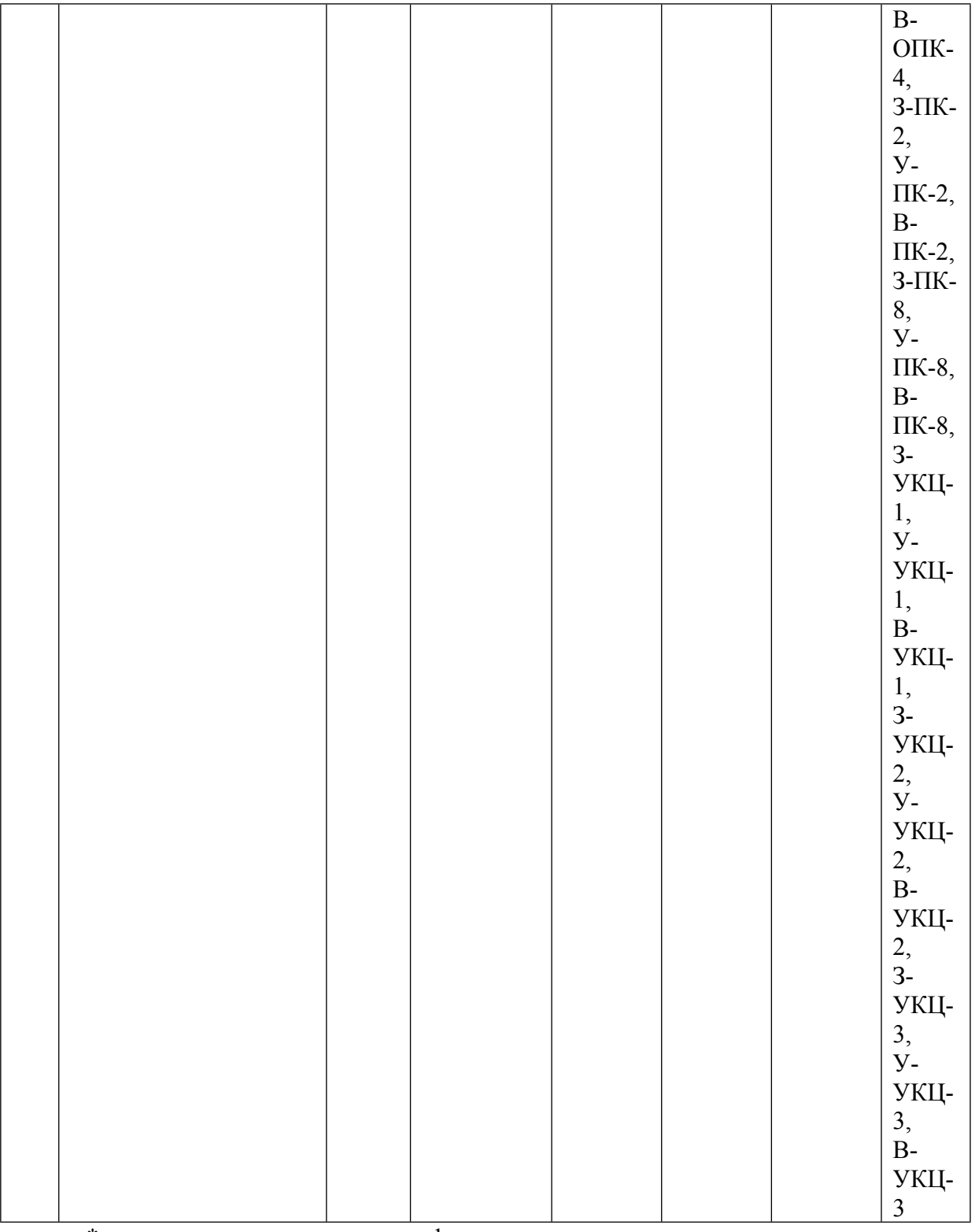

\* – сокращенное наименование формы контроля

\*\* – сумма максимальных баллов должна быть равна 100 за семестр, включая зачет и (или) экзамен

Сокращение наименований форм текущего контроля и аттестации разделов:

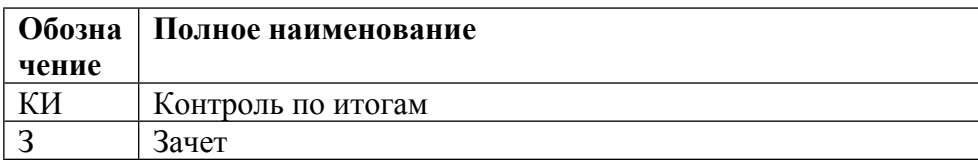

#### **Недел и Темы занятий / Содержание Лек., час. Пр./сем. , час. Лаб., час.** *5 Семестр* 16 16 16 **1-8 Раздел 1** 0 8 8 Всего аудиторных часов  $0 \t |2 \t |2$ Онлайн 1 - 2 **Обзор перспективных семейств программируемых логических интегральных структур (ПЛИС) и базовых кристаллов.** Система проектирования Quartus. Общие сведения. Процедура разработки проекта. Редакторы Quartus. Процесс компиляции. Верификация проекта.  $0 \qquad |0 \qquad |0$ Всего аудиторных часов  $0 \t |2 \t |2$ Онлайн 3 - 4 **Язык описания аппаратуры AHDL.** Использование чисел и констант в языке AHDL .Комбинационная логика. Последовательностная логика. Цифровые автоматы с памятью. Реализация иерархического проекта.. Управление синтезом. Элементы языка AHDL. Синтаксис языка AHDL.  $0 \qquad |0 \qquad |0$ Всего аудиторных часов  $0 \t |2 \t |2$ Онлайн 5 - 6 **Примеры реализации алгоритмов цифровой обработки сигналов на ПЛИС.** Реализация цифровых фильтров на ПЛИС. Реализация цифровых полиномиальных фильтров. Алгоритмы функционирования и структурные схемы демодуляторов. Реализация генератора псевдослучайных последовательностей. Реализация нейрона. Построение быстродействующих перемножителей. Цифровые синтезаторы частоты. Частотомеры, тахометры и счетчики импульсов.  $0 \qquad |0 \qquad |0$ Всего аудиторных часов  $0 \t |2 \t |2$ Онлайн 7 - 8 **Изучение состава системы PCAD, её возможностей, назначение основных программных модулей и этапов прохождения проекта.** Состав системы PCAD, её возможностей, назначение основных программных модулей и этапов прохождения проекта.  $0 \qquad |0 \qquad |0$ **9-16 Раздел 2** 0 8 8 Всего аудиторных часов  $0 \t |2 \t |2$ Онлайн 9 - 10 **Изучение методики разработки символов электрорадиоэлементов средствами редактора P-CAD Symbol Editor.** Изучение методики упаковки выводов конст-руктивных элементов РЭС средствами программы Library Executive; приобретение навыков упаковки выводов конструктивных элементов РЭС.  $0 \qquad |0 \qquad |0$ Всего аудиторных часов  $0 \t |2 \t |2$ Онлайн 11 - 12 **Изучение методики работы с графическим редактором P-CAD Schematic** Изучение методики работы с графическим редактором P-CAD Schematic; приобретение навыков создания и оформления электрических схем.  $0 \qquad |0 \qquad |0$ 13 - 14 | Изучение методики работы с графическим редактором | Всего аудиторных часов **P-CAD PCB** 0 2 2

### **КАЛЕНДАРНЫЙ ПЛАН**

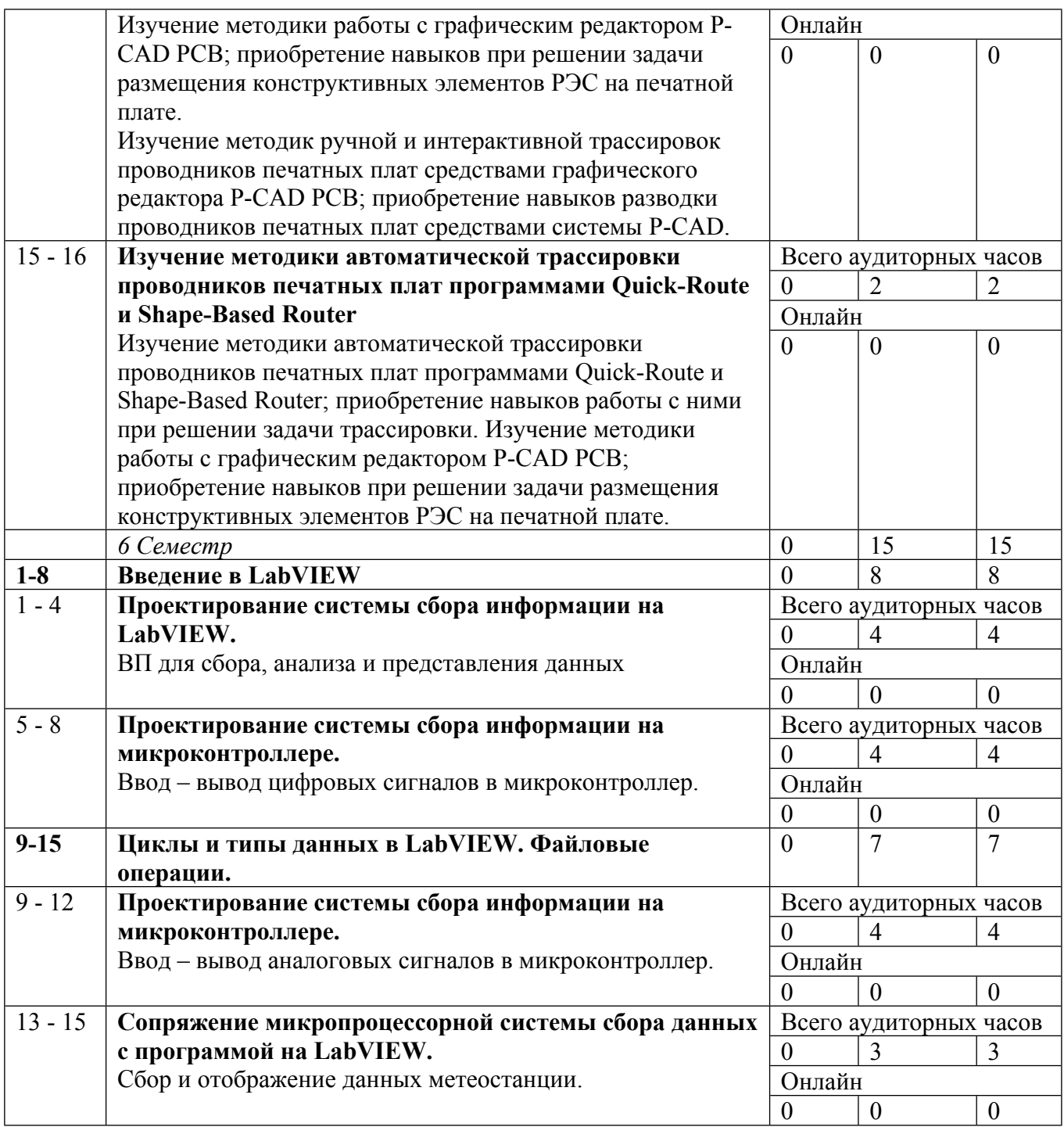

Сокращенные наименования онлайн опций:

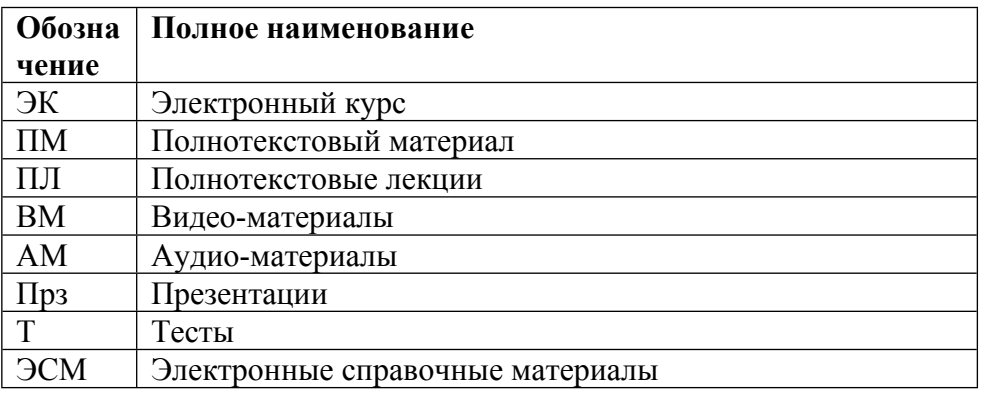

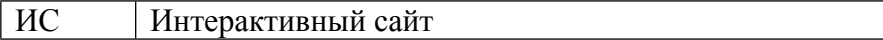

### ТЕМЫ ЛАБОРАТОРНЫХ РАБОТ

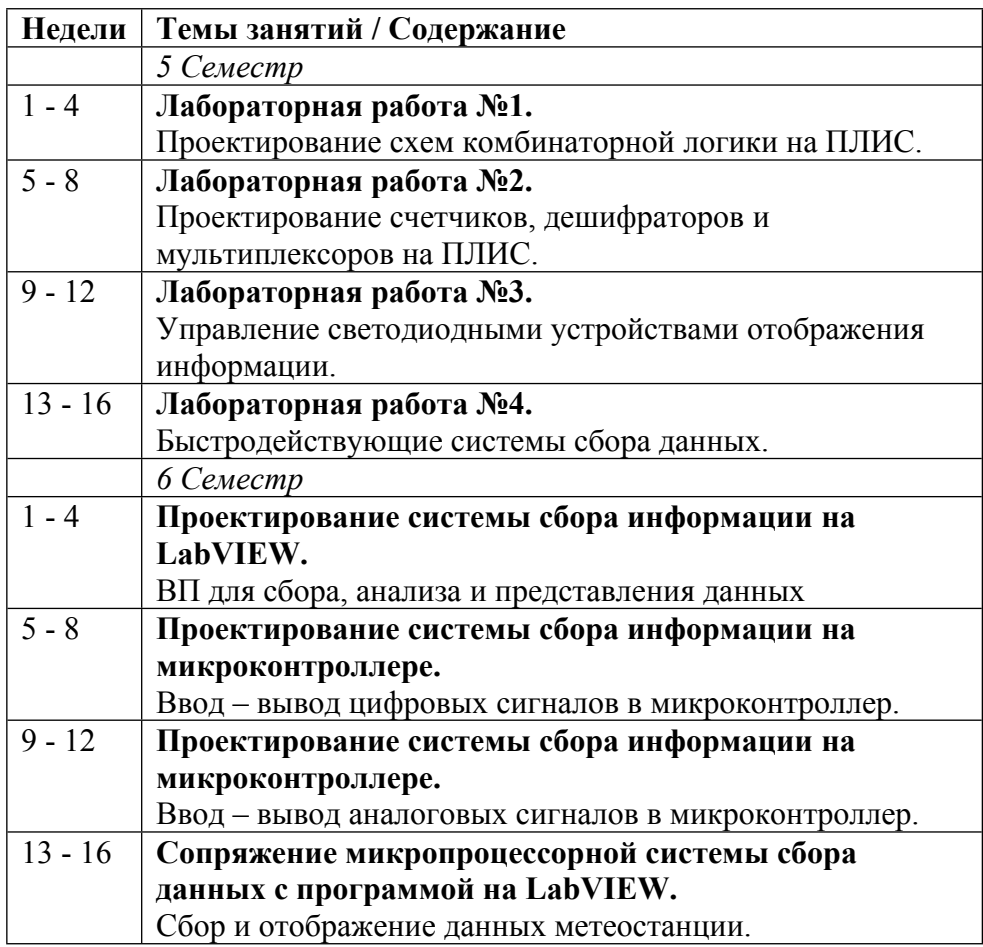

### ТЕМЫ ПРАКТИЧЕСКИХ ЗАНЯТИЙ

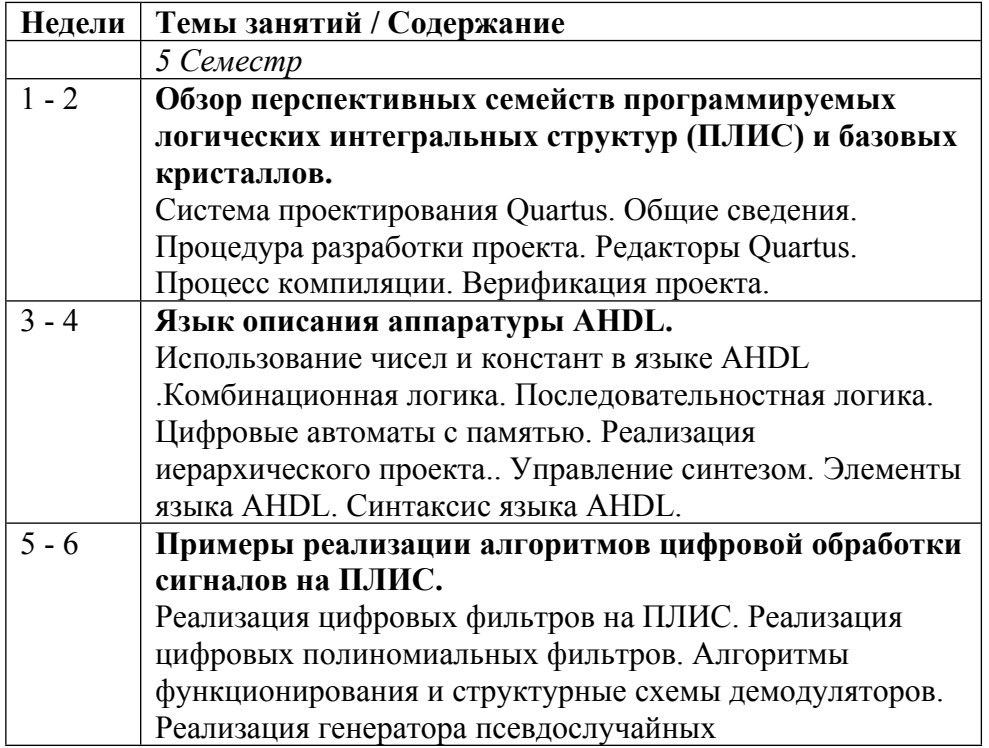

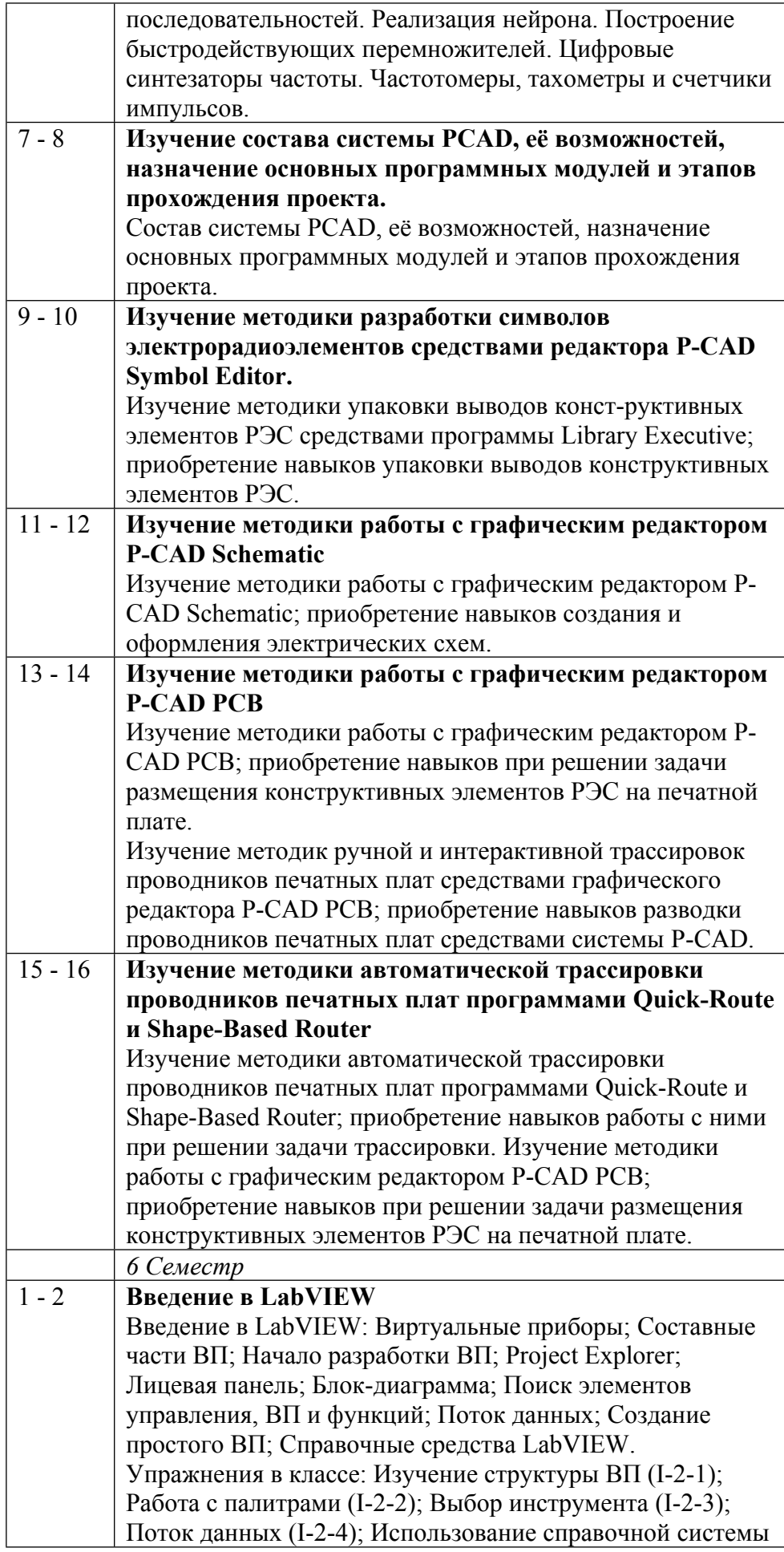

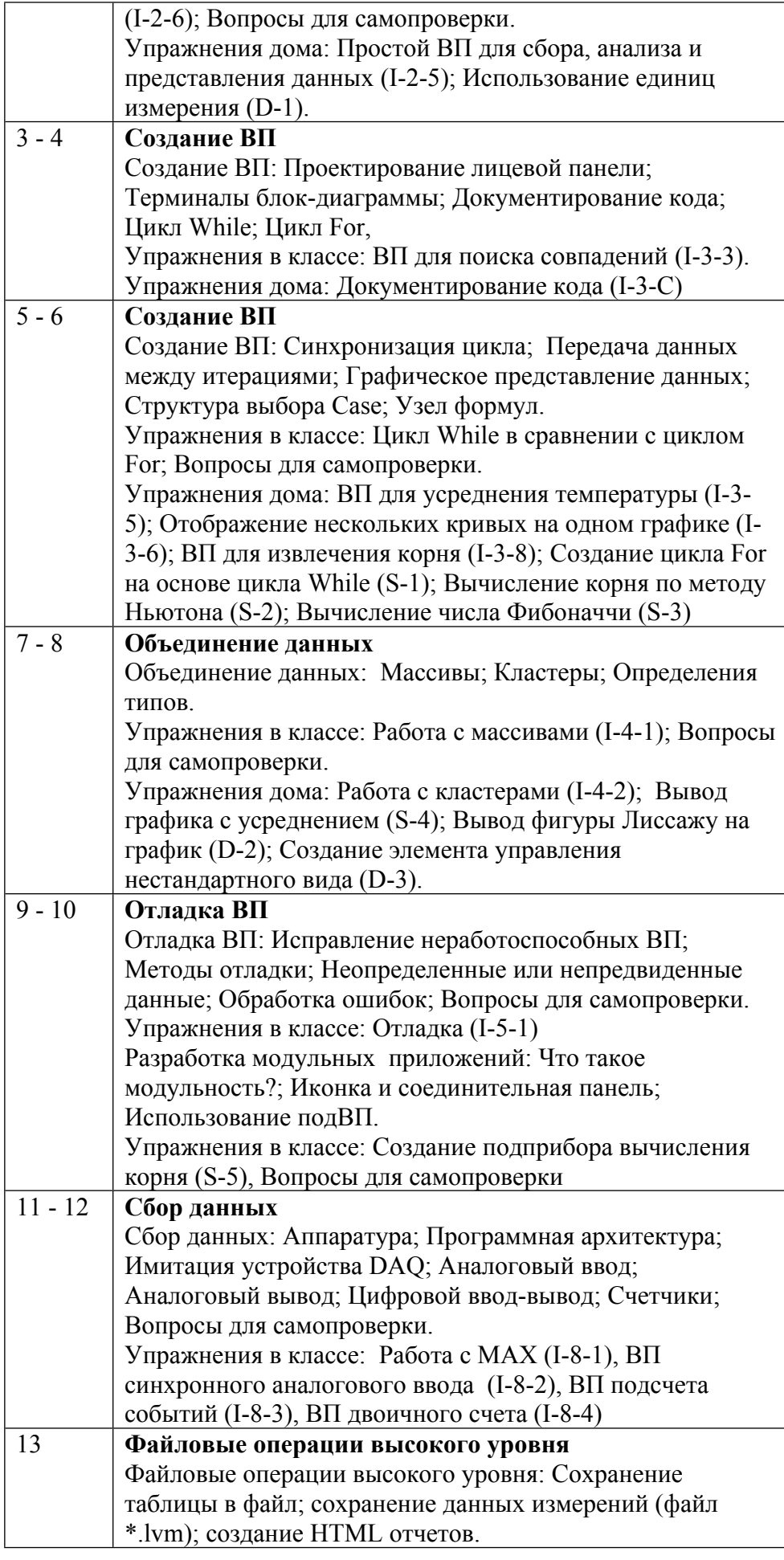

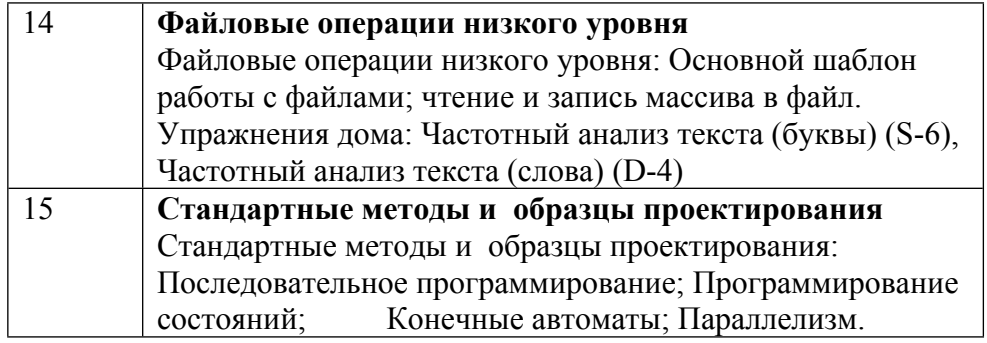

### **6. ОБРАЗОВАТЕЛЬНЫЕ ТЕХНОЛОГИИ**

- Проведение практических занятий с помощью современных компьютерных технологий.

- Обсуждение контрольных вопросов при проведении аудиторных занятий.

- Проведение лабораторных занятий с интерактивным участием студентов.

### **7. ФОНД ОЦЕНОЧНЫХ СРЕДСТВ**

Фонд оценочных средств по дисциплине обеспечивает проверку освоения планируемых результатов обучения (компетенций и их индикаторов) посредством мероприятий текущего, рубежного и промежуточного контроля по дисциплине.

Связь между формируемыми компетенциями и формами контроля их освоения представлена в следующей таблице:

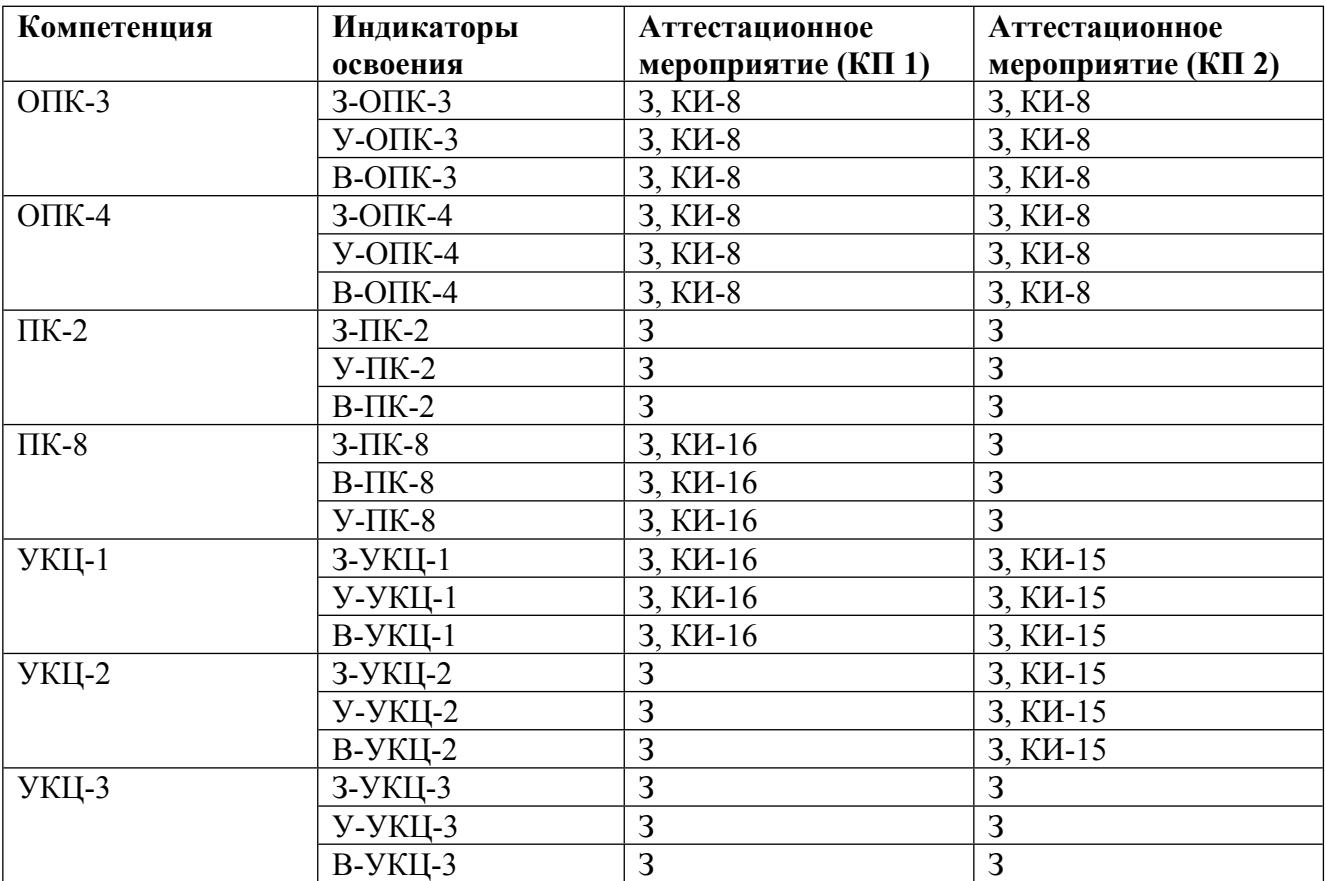

### **Шкалы оценки образовательных достижений**

Шкала каждого контрольного мероприятия лежит в пределах от 0 до установленного максимального балла включительно. Итоговая аттестация по дисциплине оценивается по 100 балльной шкале и представляет собой сумму баллов, заработанных студентом при выполнении заданий в рамках текущего и промежуточного контроля.

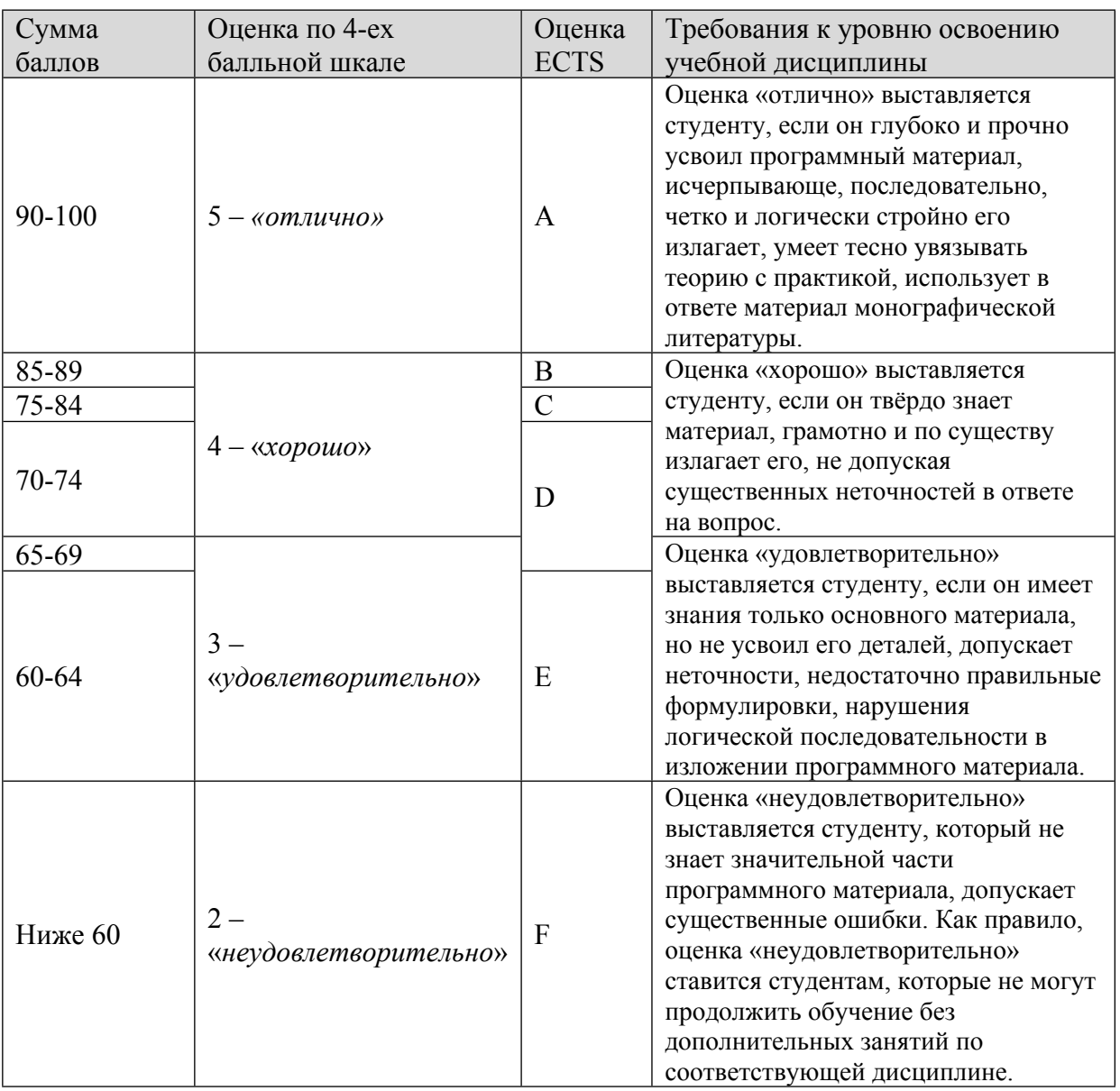

Итоговая оценка выставляется в соответствии со следующей шкалой:

### **8. УЧЕБНО-МЕТОДИЧЕСКОЕ И ИНФОРМАЦИОННОЕ ОБЕСПЕЧЕНИЕ УЧЕБНОЙ ДИСЦИПЛИНЫ**

### ОСНОВНАЯ ЛИТЕРАТУРА:

1. ЭИ Е51 Автоматизация проектирования в программном комплексе T-Flex : учебное пособие, В. Г. Елисеев, В. М. Коробов, Н. Н. Милованов, Москва: НИЯУ МИФИ, 2010

2. 004 Б72 Автоматизация проектирования электронных устройств: цифровая аппаратура на базе ПЛИС : учебное пособие, Д. В. Бобровский, О. А. Калашников, П. В. Некрасов, Москва: НИЯУ МИФИ, 2011

3. 004 С13 P-CAD 2006. Система проектирования печатных плат. Руководство схемотехника, администратора библиотек, конструктора : , Э. Ц. Саврушев, Москва: Бином, 2011

### ДОПОЛНИТЕЛЬНАЯ ЛИТЕРАТУРА:

1. 004 К56 Введение в инструментальные средства проектирования и отладки цифровых устройств на ПЛИС : учебно- методическое пособие, Б. Н. Ковригин, М.: МИФИ, 2006

ПРОГРАММНОЕ ОБЕСПЕЧЕНИЕ:

Специальное программное обеспечение не требуется

### LMS И ИНТЕРНЕТ-РЕСУРСЫ:

https://online.mephi.ru/

http://library.mephi.ru/

### **9. МАТЕРИАЛЬНО-ТЕХНИЧЕСКОЕ ОБЕСПЕЧЕНИЕ УЧЕБНОЙ ДИСЦИПЛИНЫ**

Специальное материально-техническое обеспечение не требуется

### **10. УЧЕБНО-МЕТОДИЧЕСКИЕ РЕКОМЕНДАЦИИ ДЛЯ СТУДЕНТОВ**

1. Указания по выполнению лабораторных работ

Получить у преподавателя задание к лабораторной работе и список рекомендованной литературы.

Повторение теоретических вопросов следует проводить по возможности самостоятельно, но при затруднениях обращаться к преподавателю.

Подготовить предварительные выкладки и план выполнения работы.

Выполнить задание по лабораторной работе. Ознакомиться с контрольными вопросами по теме проделанной работы.

Подготовить письменный отчет о проделанной работе.

Ответить на вопросы преподавателя. Обратить внимание на глубину понимания полученных результатов и целей проделанной работы.

При выполнении фронтальных заданий по усмотрению преподавателя работа может быть оценена без общего письменного отчета на основе ответов на контрольные вопросы, при условии активной самостоятельной работы.

Методика оценки результатов обучения

2. Указания для проведения практических занятий (лекционные и семинарские занятия)

Соблюдать требования техники безопасности, для чего прослушать необходимые разъяснения о правильности поведения в лаборатории.

Обязательно использовать ГОСТы, в которых используется общепринятая система обозначений.

Для более подробного изучения практических работ следует работать с рекомендованными литературными источниками и вновь появляющимися источниками.

Перед посещением практических работ уяснить тему практических работ и самостоятельно изучить связанные с ними понятиями и методами решения задач.

Перед решением задач активно участвовать в обсуждении с преподавателем основных понятий, связанных с темой практических работ.

В процессе решения задач вести дискуссию с преподавателем о правильности применения методов их решения.

По возможности самостоятельно доводить решение предлагаемых задач до окончательного итога.

В конце занятий при необходимости выяснить у преподавателя неясные вопросы.

В процессе выполнения работы следует постоянно общаться с преподавателем, не допуская по возможности неправильных действий.

Основные результаты экспериментов необходимо зафиксировать в электронном виде.

При сдаче зачета по работе подготовить отчет о проделанной работе, где должны быть отражены основные результаты и выводы.

3. Указания по выполнению самостоятельной работы

Получить у преподавателя задание и список рекомендованной литературы.

Изучение теоретических вопросов следует проводить по возможности самостоятельно, но при затруднениях обращаться к преподавателю.

Подготовить письменный отчет о проделанной работе.

При выполнении фронтальных заданий по усмотрению преподавателя работа может быть оценена без письменного отчета на основе ответов на контрольные вопросы, при условии активной самостоятельной работы.

#### **11. УЧЕБНО-МЕТОДИЧЕСКИЕ РЕКОМЕНДАЦИИ ДЛЯ ПРЕПОДАВАТЕЛЕЙ**

1. Указания для проведения практических занятий (лекционные и семинарские занятия)

На первом практическом занятии сделать общий обзор содержания курса и отметить новые методы и подходы к решению задач, рассматриваемых в курсе. Дать перечень рекомендованной литературы и вновь появившихся литературных источников.

Внимательно относиться к вопросам студентов и при необходимости давать дополнительные более подробные пояснения.

При проведении практического занятия преимущественное внимание следует уделять качественным вопросам, не следует увлекаться простыми примерами, оставляя их либо на студентов, либо отсылая студентов к литературным источникам и методическим пособиям.

В процессе практических занятий необходимо по возможности часто возвращаться к основным понятиям (здесь возможен выборочный контроль знаний студентов).

Обязательно использовать ГОСТы, в которых используется общепринятая система обозначений.

Давать рекомендации студентам для подготовки к очередным практическим занятиям.

Отмечать студентов, наиболее активно участвующих в решении задач и дискуссиях.

Соблюдать требования техники безопасности и проводить необходимые разъяснения о правильности поведения в лаборатории.

Перед выполнением практической работы проверить степень готовности студентов, напомнить и обсудить основные теоретические положения, знание которых необходимо для осмысленного выполнения работ.

В процессе выполнения работы следует постоянно общаться со студентами, не допуская по возможности их неправильных действий.

Требовать, чтобы основные результаты экспериментов были зафиксированы студентами в электронном виде.

При приеме зачета по работе требовать отчет о проделанной работе, где должны быть отражены основные результаты и выводы.

Автор(ы):

Рахматулин Александр Борисович